## **ZOOM APP** | Telehealth visit quick tips

Prepare for your upcoming video visit.

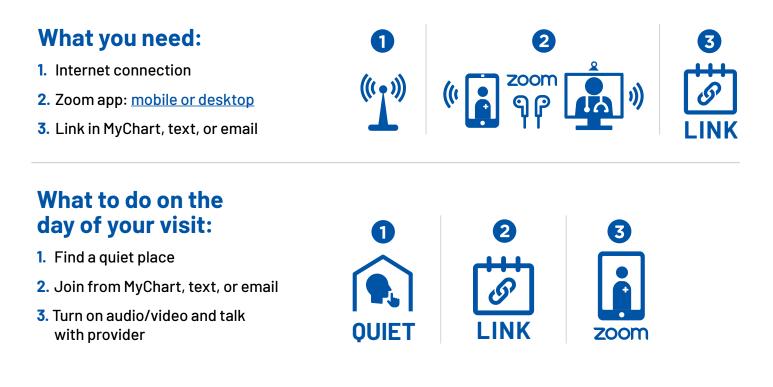

## ZOOM USING BROWSER | Telehealth visit quick tips

Prepare for your upcoming video visit.

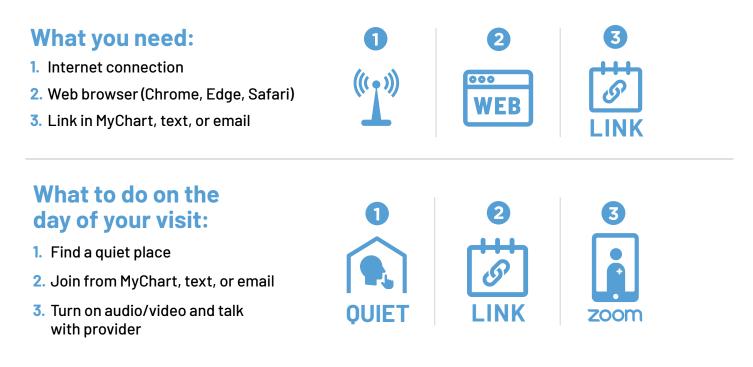